### **QIAsymphony RGQ uygulaması** *artus***® BK Virus QS-RGQ Kiti (örnek tipi: idrar, 800 µl)**

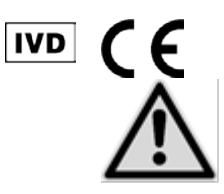

Testi gerçekleştirmeden önce www.qiagen.com/products/artusbkvirusrgpcrkit.aspx adresinde yeni elektronik etiketleme revizyonlarının bulunup bulunmadığını kontrol edin. Mevcut revizyon tarihi çıkış tarihiyle (format: ay/yıl) belirtilir.

## **Genel bilgiler**

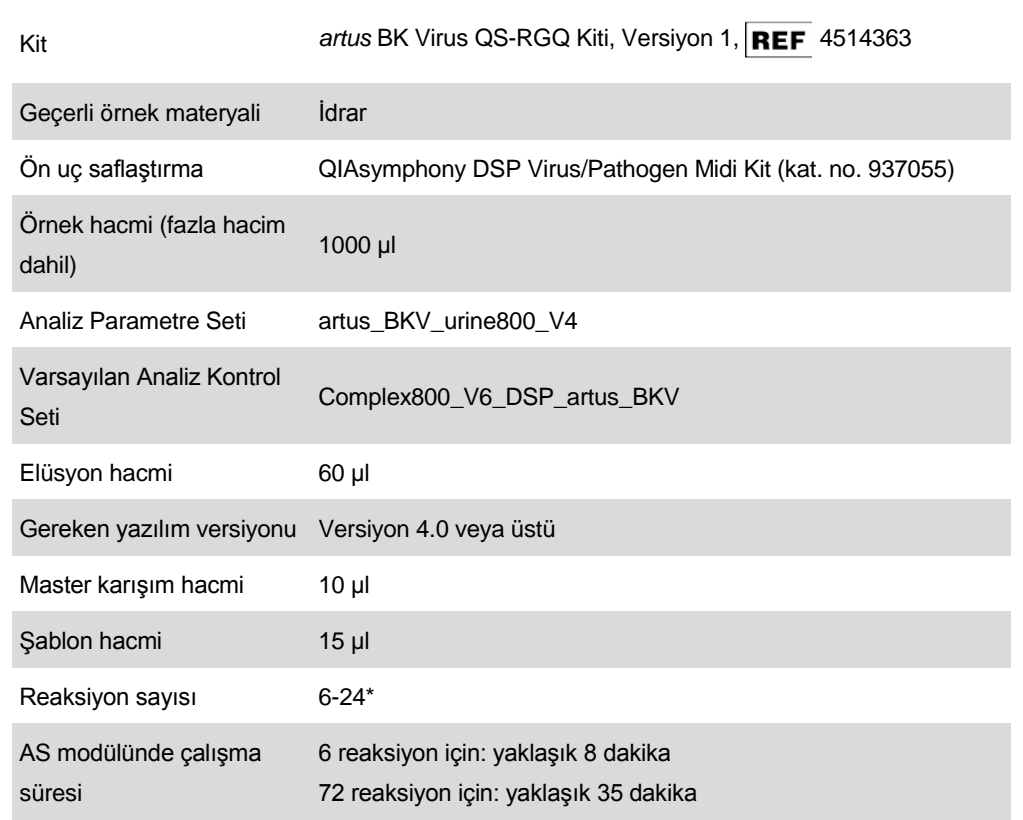

\* BK virüsü için test kurulumu için, QIAsymphony AS üzerinde bir çalışmada 216 (9 x 24) adede kadar test kurulabilir.

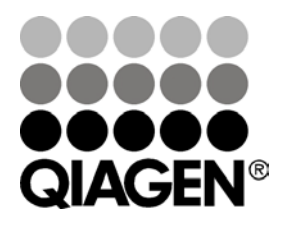

**Mayıs 2012**

**Sample & Assay Technologies**

# <span id="page-1-0"></span>**Gereken ama sağlanmayan malzemeler**

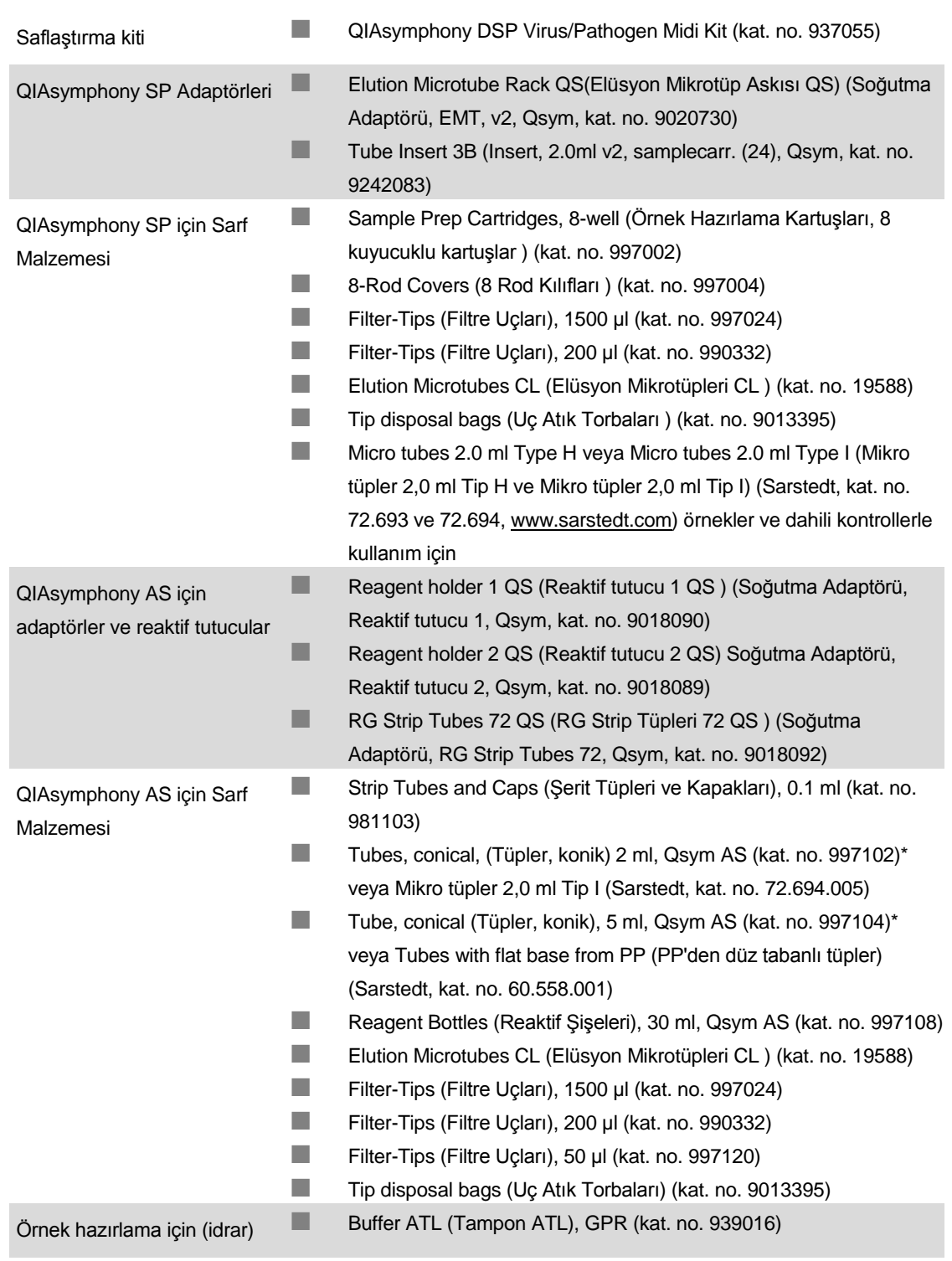

\* Lütfen bulunup bulunmadığını sorun.

# **Örnek kullanımı ve saklama**

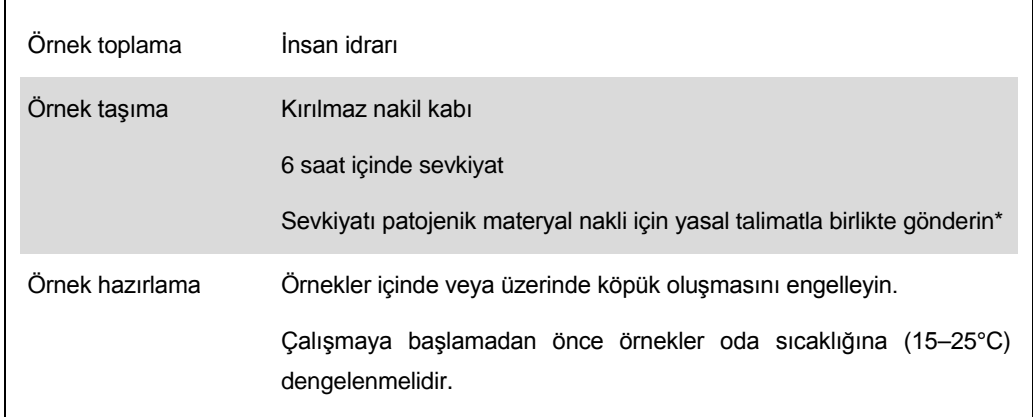

\* International Air Transport Association (Uluslararası Hava Taşımacılığı Derneği) (IATA). Dangerous Goods Regulations (Tehlikeli Mallar Düzenlemesi).

## **Prosedür**

### **Taşıyıcı RNA'nın hazırlanması ve örneklere dahili kontrolün eklenmesi**

QIAsymphony DSP Virüs/Patojen Midi Kitinin *artus* BK Virus QS-RGQ Kitiyle kombinasyon halinde kullanılması örnek hazırlama etkinliği ve aşağı doğru testi izlemek için saflaştırma işlemine inaktive edilmiş sağlam dahili kontrol (BK Virus RG IC) eklenmesini gerektirir.

Dahili kontroller taşıyıcı RNA (CARRIER)–Tampon AVE (AVE) karışımıyla eklenmelidir ve dahili kontrol–taşıyıcı RNA (CARRIER)–Tampon AVE (AVE) karışımının toplam hacmi 120 µl olarak kalır.

Tablo 1 µl elüsyon hacmi başına 0,1 µl oranıyla izolasyona dahili kontrol eklenmesini temsil etmektedir. Her çalışma için kullanımdan hemen önce taze karışımların hazırlanmasını öneriyoruz.

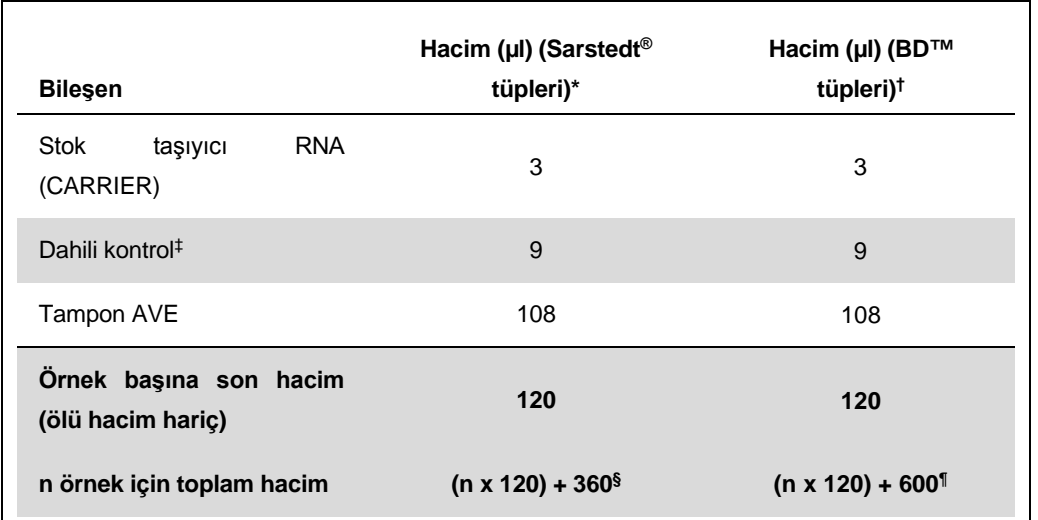

\* Micro tubes 2.0 ml Type H ve Micro tubes 2.0 ml Type I, Sarstedt kat. no. 72.693 ve 72.694.

- † Tubes 14 ml, 17 x 100 mm polystyrene round-bottom (Becton Dickinson, kat. no. 352051).
- ‡ Dahili kontrol miktarı hesaplaması başlangıç elüsyon hacimlerini (90 µl) temel alır. Ek boşluk hacmi kullanılan örnek tüpü tipine bağlıdır.
- § 3 ek örneğe (yani 360 µl) karşılık gelen dahili kontrol karışımı gereklidir. 1,92 ml toplam hacimden daha fazla doldurmayın (maksimum 13 örneğe karşılık gelir). Bu hacimler Micro tubes 2.0 ml Type H ve Micro tubes 2.0 ml Type I için spesifiktir (Sarstedt kat. no.'ları 72.693 ve 72.694).
- ¶ 5 ek örneğe (yani 600 µl) karşılık gelen dahili kontrol karışımı gereklidir. 13,92 ml toplam hacimden daha fazla doldurmayın (maksimum 111 örneğe karşılık gelir). Bu hacimler Tubes 14 ml, 17 x 100 mm polystyrene round-bottom (Becton Dickinson, kat. no. 352051) için spesifiktir.

QIAsymphony RGQ Uygulama Sayfası: *artus* BK Virus QS-RGQ Kiti (örnek tipi: idrar) Sayfa 4 / 13

## **QIAsymphony SP kurulumu**

### **"Waste" (Atık) çekmecesi**

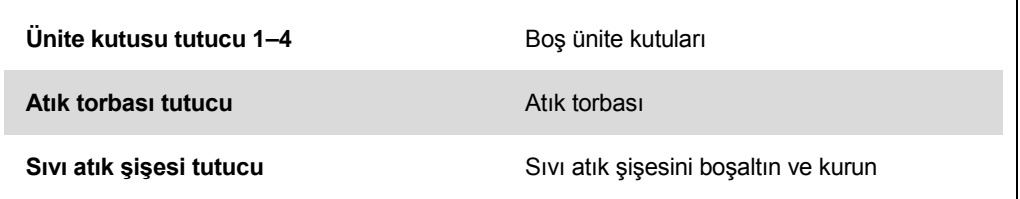

### **"Eluate" (Elüt) çekmecesi**

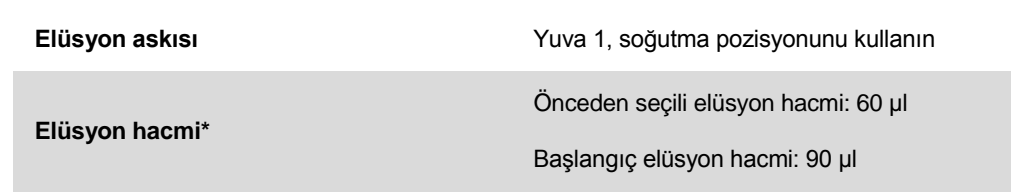

\* Protokol için elüsyon hacmi önceden seçilir. Bu son elüsyon tüpünde minimum erişilebilir elüt hacmidir. Elüsyon solüsyonunun başlangıç hacmi gerçek elüt hacminin önceden seçili hacimle aynı olmasını sağlamak için gereklidir.

### **"Reagents and Consumables" (Reaktifler ve Sarf Malzemeleri) çekmecesi**

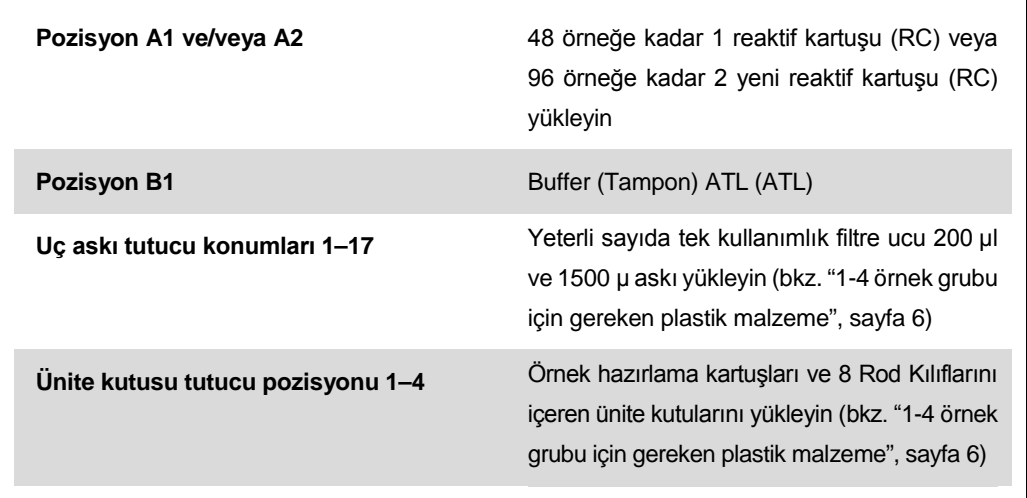

### **"Sample" (Örnek) çekmecesi**

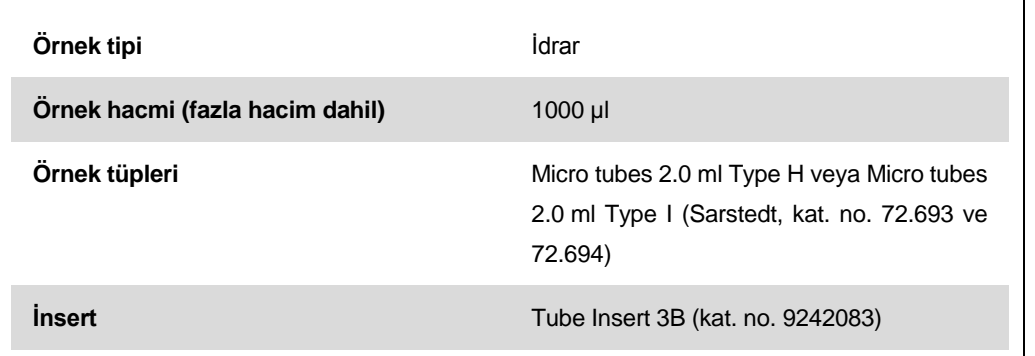

### <span id="page-5-0"></span>**1-4 örnek grubu için gereken plastik malzeme**

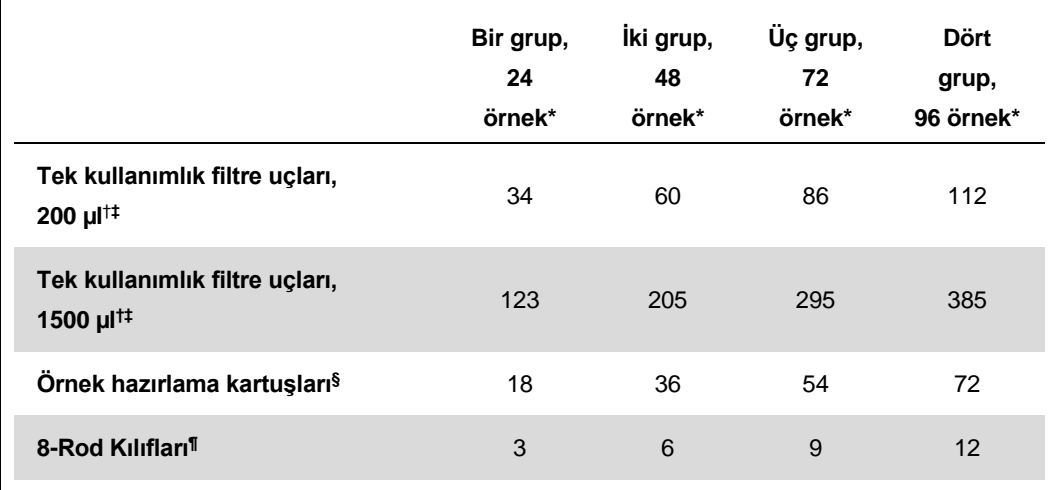

\* Grup başına birden fazla dahili kontrol tüpü kullanılması ve birden fazla envanter taraması yapılması ek tek kullanımlık filtre uçları gerektirir.

† Uç askısı başına 32 filtre ucu vardır.

‡ Gereken filtre ucu sayısına reaktif kartuşu başına 1 envanter taraması için filtre uçları dahildir.

§ Ünite kutusu başına 28 örnek hazırlama kartuşu vardır.

¶ Ünite kutusu başına on iki 8 Rod Kılıfı vardır.

## **QIAsymphony AS kurulumu**

### **Sarf Malzemeleri**

 $\mathbf{r}$ 

Kurulum sırasında her sarf malzemesi için QIAsymphony AS modülü üzerinde uygun pozisyonlar aletin dokunmatik ekranı üzerinde belirtilir.

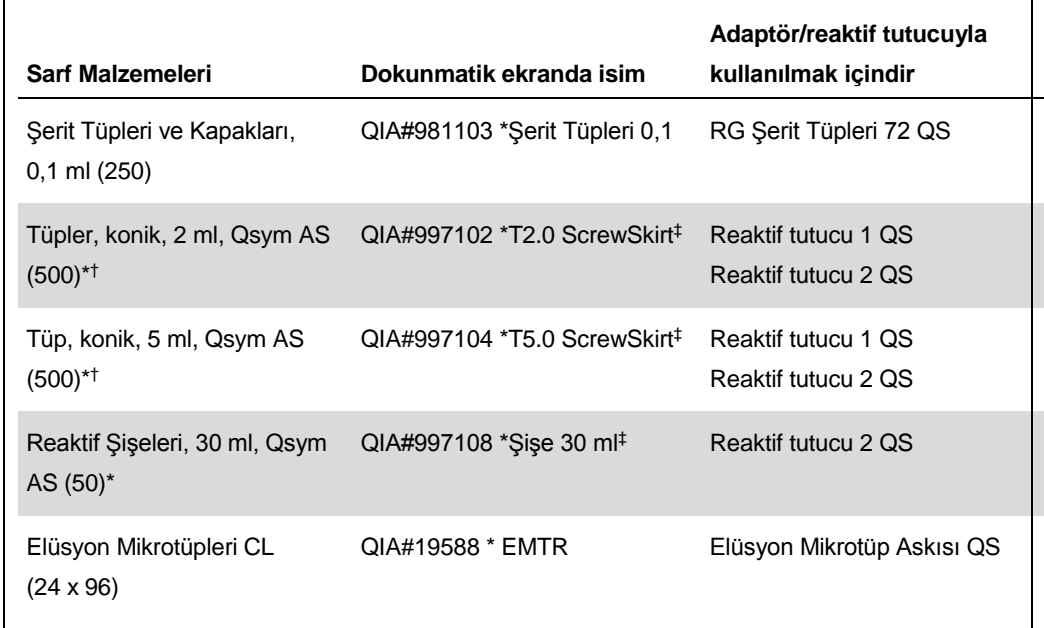

\* Master karışım bileşenleri, sistem tarafından hazırlanan master karışım, test standartları ve test kontrolleri için.

† Alternatif olarak "[Gereken ama sağlanmayan malzemeler](#page-1-0)", sayfa [2](#page-1-0) içinde tanımlanan Sarstedt tüpleri kullanılabilir.

‡ Dokunmatik ekranda "(m)" ön eki ilgili tüp için sıvı seviyesi hesaplamalarını konkav bir menisküs oluşturan reaktifler için optimize edildiğine işaret eder.

### **Adaptörler ve reaktif tutucular**

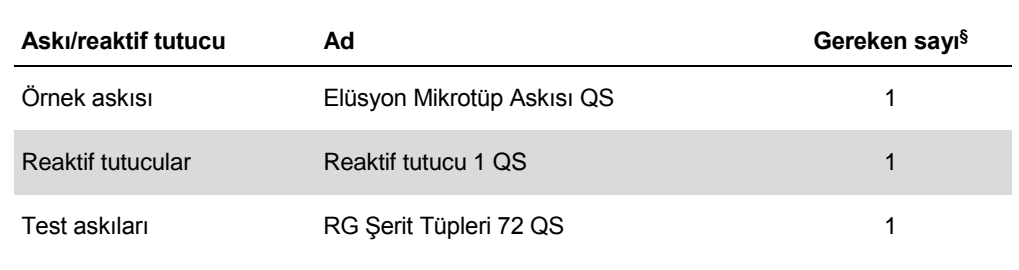

§ 72 reaksiyonlu bir test çalışması için hesaplanmıştır.

### **Filtre uçları**

Uç lotları 1, 2 ve 3 ile başlayarak "Eluate and Reagents" (Elüt ve Reaktifler) çekmecesine uç askılarını yükleyin ve sonra uç askılarını "Assays" (Testler) çekmecesinde uç yuvaları 7, 8 ve 9'a yükleyin.

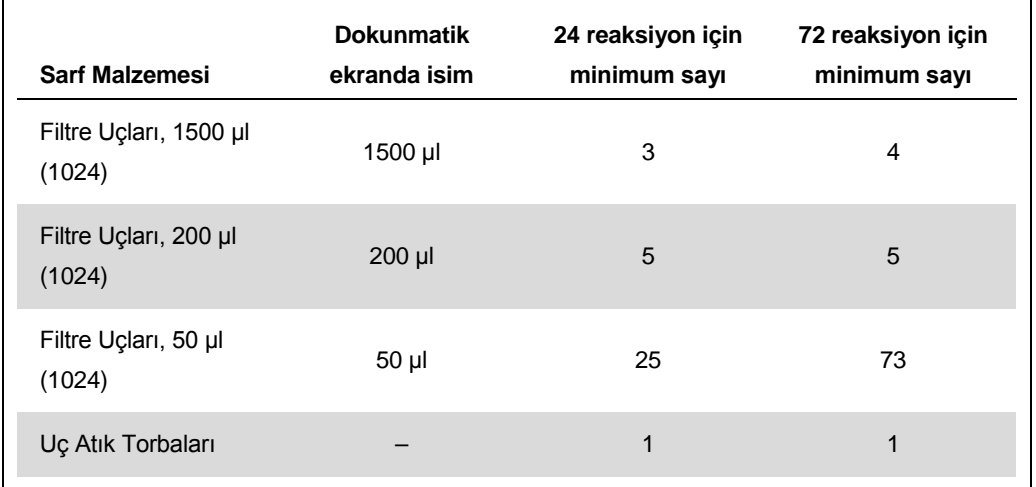

### **Rotor-Gene Q üzerinde RT-PCR**

Lütfen yazılıma spesifik protokol sayfası "Settings to run *artus* QS-RGQ Kits" belgesine www.qiagen.com/products/artusbkvirusrgpcrkit.aspx adresinde başvurun.

### *artus* **BK Virus QS-RGQ Kiti için spesifik ayarlar**

Rotor-Gene AssayManager *artus* BK Virus QS-RGQ Kiti için parametreleri otomatik olarak ayarlar.

Rotor-Gene yazılımı 2.1 ile spesifik ayarlar aşağıda gösterilmiştir.

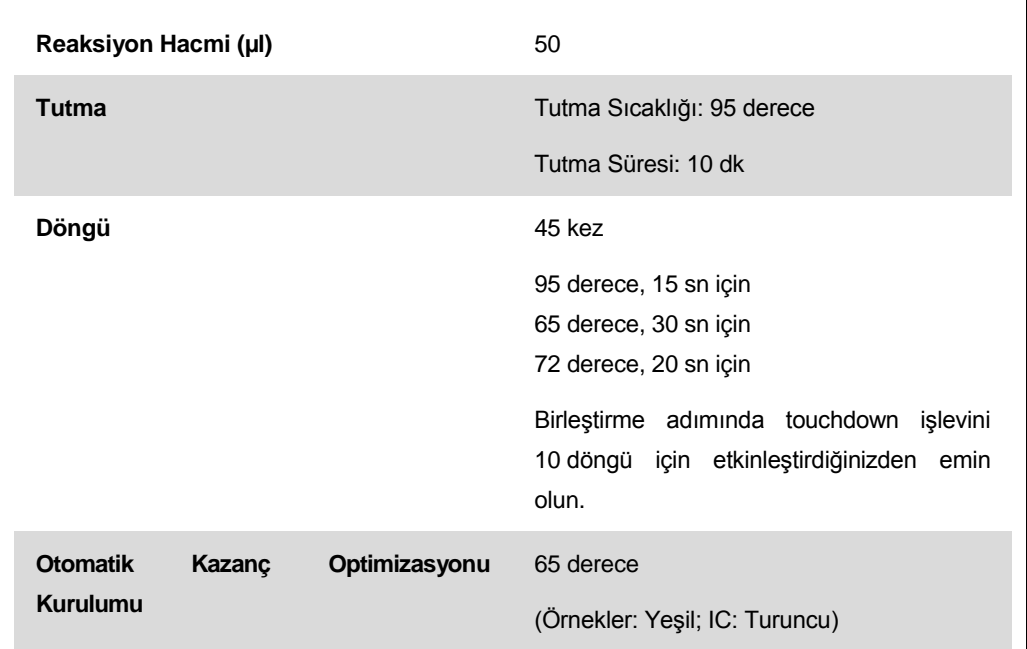

### **Sonuçların yorumlanması**

Bu bölüm Rotor-Gene Q sonuçlarının yorumlanmasını tanımlar. Ayrıca tam bir örnekten sonuca iş akışı analizi için QIAsymphony SP/AS sonuç dosyalarındaki örnek durumu bilgisini gözden geçirin. Sadece geçerli durumu olan örnekler kullanılacaktır.

Rotor-Gene AssayManager PCR sonuçlarını otomatik olarak yorumlar ve bir sonuç ve kantitatif sonuç verir.

Aşağıdaki bölümler Rotor-Gene yazılımı 2.1 veya üstü kullanılarak sonuçların yorumlanmasını tanımlar.

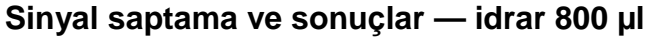

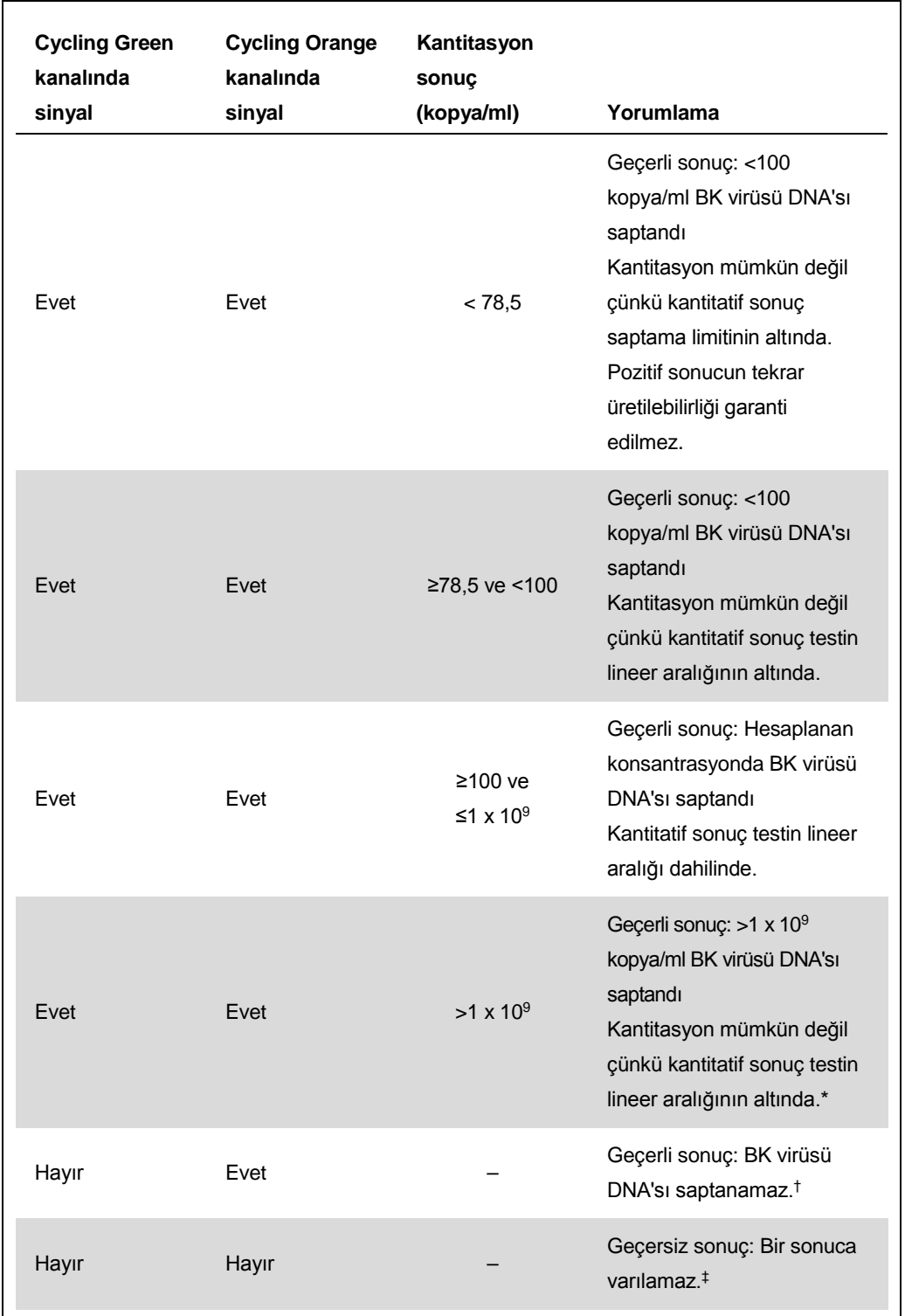

\* Kantitasyon isteniyorsa örneği BK virüsü içermeyen idrarla seyreltin ve tekrar işleyin. Tekrar işlenmiş örnekten kantitatif sonucu dilüsyon faktörüyle çarpın.

- $\dagger$  Negatif bir örneğin dahili kontrolü için C<sub>T</sub> değeri çalışmada şablonsuz kontrolün dahili kontrolü için  $C_T$  değerinden 3 döngüden daha yüksekse ( $C_{T\,IC\,Omek}$  –  $C_{T\,IC\,NTC}$  >3), örnek geçersiz olarak muamele görmelidir. Bir sonuca varılamaz.
- ‡ Hata kaynakları ve çözümleriyle ilgili bilgi artus *BK Virus QS-RGQ Kit Handbook* içinde "Troubleshooting guide" (Sorun giderme kılavuzu) kısmında bulunabilir.

#### **PCR analizi için eşik kurulumu**

Verilen bir Rotor-Gene Q aleti ve *artus* QS-RGQ Kiti kombinasyonu için optimum eşik ayarları her ayrı kombinasyon test edilerek deneme yoluyla ayarlanmalıdır çünkü genel diagnostik iş akışına bağlı relatif bir değerdir. İlk PCR çalışmasının analizi için eşik 0,04 ön değeriyle ayarlanabilir ancak bu değer iş akışında sonraki çalışmaların karşılaştırmalı bir analiziyle daha ileri ayarlanmalıdır. Eşik manuel olarak negatif kontrollerin ve negatif örneklerin arka plan sinyalinin hemen üzerinde ayarlanmalıdır. Bu deneylerden hesaplanan ortalama eşik değeri muhtemelen gelecekteki çalışmaların çoğunluğuyla çalışacaktır ama kullanıcı yine de oluşturulan eşik değerini düzenli aralıklarla gözden geçirmelidir. Eşik değeri genellikle 0,03–0,05 aralığında olacaktır ve virgülden sonra en fazla üç rakam olacak şekilde yuvarlanmalıdır.

#### **Kantitasyon**

*artus* BK Virus QS-RGQ Kitindeki kantitasyon standartları (BK Virus RG QS 1–4) daha önce saflaştırılmış örneklerle aynı şekilde muamele edilir ve aynı hacim kullanılır (15 µl). Rotor-Gene Q aletleri üzerinde standart bir eğri oluşturmak için 4 kantitasyon standardının hepsi kullanılmalı ve Rotor-Gene Q aleti üzerinde belirtilen konsantrasyonlarla standartlar olarak "Edit Samples" (Örnekleri Düzenle) diyalog kutusunda tanımlanmalıdır (bkz. alet kullanım kılavuzu).

**Not**: Kantitasyon standartları kopya/µl olarak tanımlanır. Aşağıdaki denklemin standart eğri kullanılarak belirlenen değerlerin kopya/ml örnek materyal olarak dönüştürülmesi için uygulanması gerekir.

Sonuç (kopya/µl) x Başlangıç Elüsyon Hacmi (90 µl)\*

Sonuç (kopya/ml)

Örnek Hacmi (ml)

Prensip olarak başlangıç örnek hacmi yukarıdaki denkleme girilmelidir. Örnek hacmi nükleik asit ekstraksiyonu öncesinde değiştirildiğinde bunun dikkate alınması gerekir (örn. hacmin santrifügasyonla azaltılması veya izolasyon için gerekli hacme ekleme yapılarak hacmin arttırılması).

\* Hesaplama başlangıç elüsyon hacimlerini (90 µl) temel alır.

#### **Pozitif ve negatif PCR reaksiyonları örnekleri**

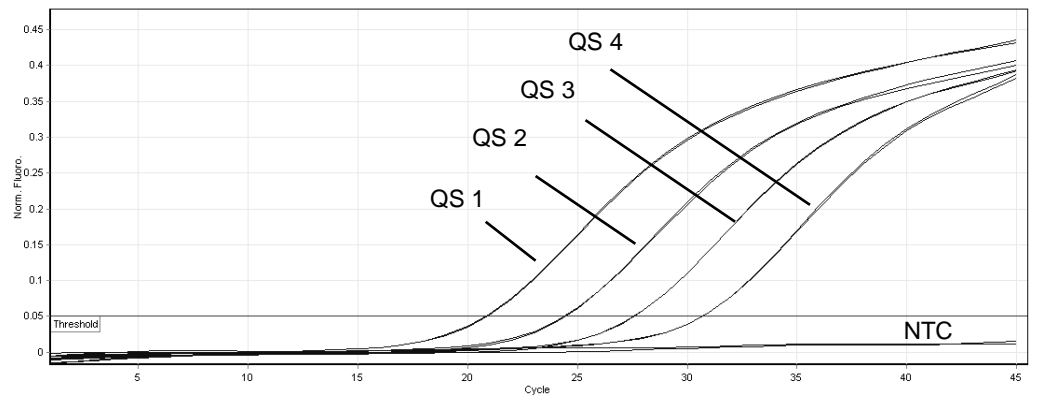

**Kantitasyon standartlarının (BK Virüsü RG QS 1–4) floresans kanalı Cycling Green içinde saptanması. NTC**: Şablon kontrolü yok (negatif kontrol).

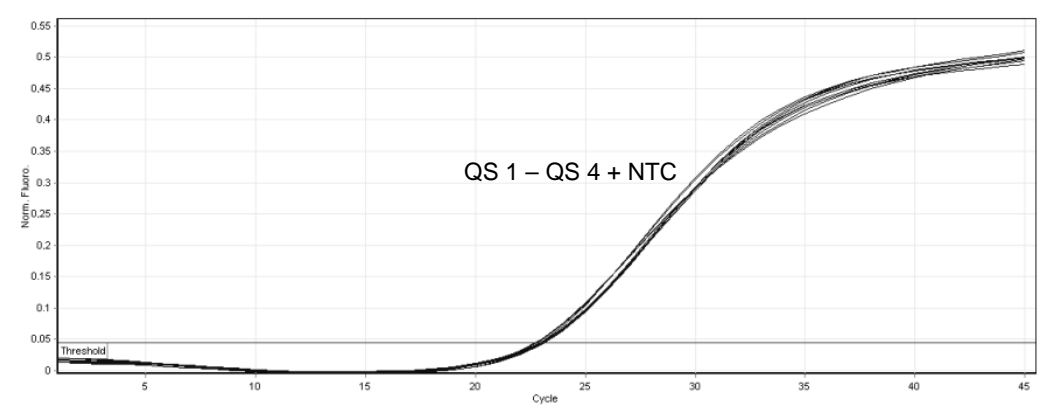

**Kantitasyon standartlarının (BK Virüsü RG QS 1–4) eş zamanlı amplifikasyonu ile dahili kontrolün (IC) floresans kanalı Cycling Orange içinde saptanması. NTC**: Şablon kontrolü yok (negatif kontrol)*.*

Güncel lisans bilgileri ve ürüne özgü yasal uyarılar için ilgili QIAGEN kiti el kitabına veya kullanıcı kılavuzuna bakın. QIAGEN kit el kitapları ve kullanım kılavuzları www.qiagen.com adresinde bulunabilir veya QIAGEN Teknik Servisi veya yerel distribütörünüzden istenebilir.

Ticari markalar: QIAGEN®, QIAsymphony®, *artus*®, Rotor-Gene® (QIAGEN Group); BD™ (Becton, Dickinson and Company); Sarstedt® (Sarstedt AG and Co.).

© 2012 QIAGEN, tüm hakları saklıdır.

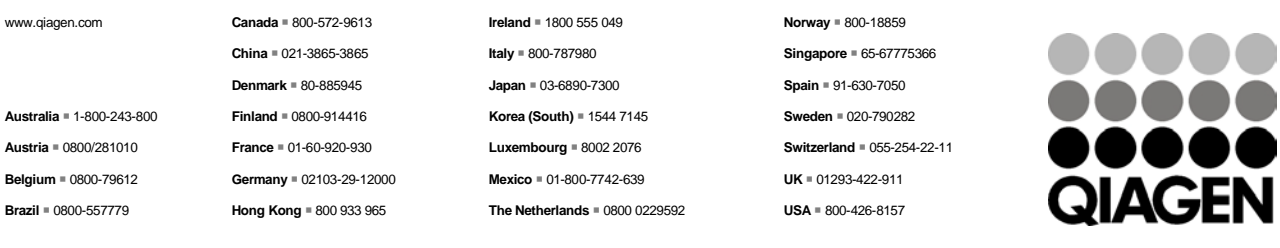

**Sample & Assay Technologies**